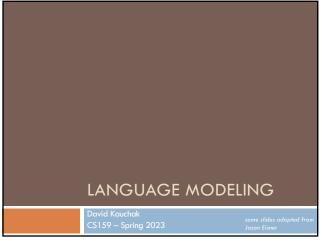

# Admin

How did assignment 1 finish up?

Assignment 2 out soon (two part assignment)

□ First part due Friday (work through calculations by hand)

Videos!

2

1

Independence

Two variables are independent if they do not affect each other  $% \left\{ 1,2,\ldots,n\right\}$ 

For two independent variables, knowing the value of one does not change the probability distribution of the other variable

- □ the result of the toss of a coin is independent of a roll of a dice
- price of tea in England is independent of the whether or not you get an A in NLP

# Independent or Dependent?

You catching a cold and a butterfly flapping its wings in Africa

Miles per gallon and driving habits

Height and longevity of life

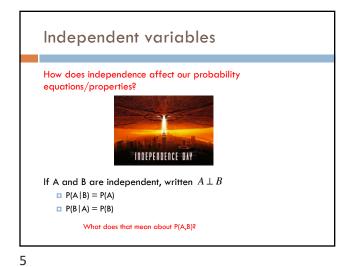

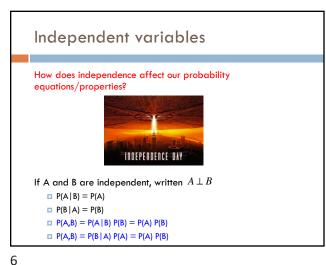

Conditional Independence

Dependent events can become independent given certain other events

Examples,

height and length of life
"correlation" studies
size of your lawn and length of life

THEN I TOCK A
STATISTICS CLASS.
NOW I DON'T.
WELL, MAYBE.
http://xkcd.com/552/

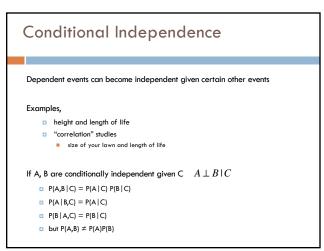

7

# Assume independence

Sometimes we will assume two variables are independent (or conditionally independent) even though they're not

# Why?

9

- □ Creates a simpler model
  - $\blacksquare$  p(X,Y) many more variables than just P(X) and P(Y)
- May not be able to estimate the more complicated model

# Language modeling

What does natural language look like?

More specifically in NLP, probabilistic model

p(sentence)

10

- p("I like to eat pizza")
- p("pizza like I eat")

Often is posed as: p( word | previous words ) – or some other notion of context

- p("pizza" | "I like to eat" )
- p("garbage" | "I like to eat")
  p("run" | "I like to eat")

# Language modeling

### How might these models be useful?

- Language generation tasks
  - machine translation summarization
  - simplification
  - speech recognition
- Text correction
  - spelling correction
  - grammar correction

Ideas?

p("I like to eat pizza")

p("pizza like I eat")

p("pizza" | "I like to eat")

p("garbage" | "I like to eat")

p("run" | "I like to eat")

11 12

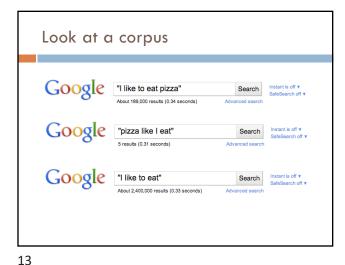

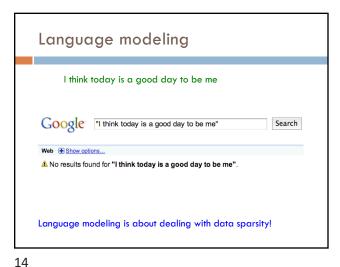

Probabilistic Language modeling A probabilistic explanation of how the sentence was generated Key idea: ■ break the generation process into smaller steps estimate the probabilities of these smaller steps ■ the overall probability is the product of the steps

Language modeling Many approaches: n-gram language modeling ■ Start at the beginning of the sentence ■ Generate one word at a time based on the previous words ■ syntax-based language modeling ■ Construct the syntactic tree from the top down e.g. context free grammar eventually at the leaves, generate the words □ Neural language models ■ Predict the likelihood of the word based on the context Often allows for generalization beyond the lexical strings

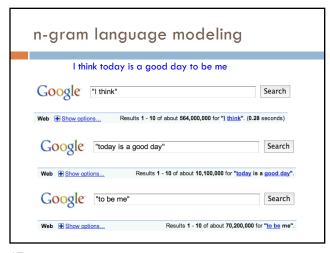

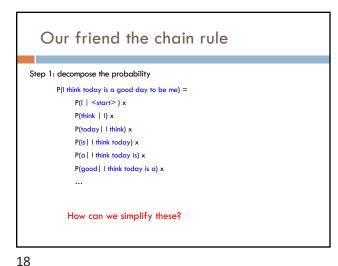

The n-gram approximation

Assume each word depends only on the previous n-1 words (e.g. trigram: three words total)  $P(is \mid I \text{ think today}) \approx P(is \mid \text{think today})$   $P(a \mid I \text{ think today is}) \approx P(a \mid \text{today is})$   $P(good \mid I \text{ think today is a}) \approx P(good \mid \text{is a})$ 

Estimating probabilities

How do we find probabilities? P(is|think today)

Get real text, and start counting (MLE)!

P(is|think today) = count(think today is) count(think today)

19 20

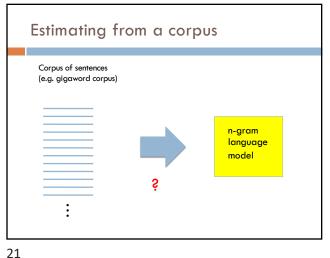

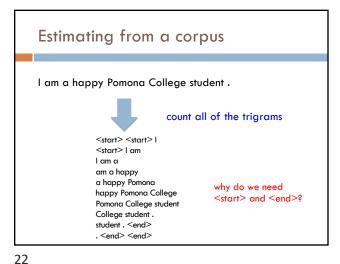

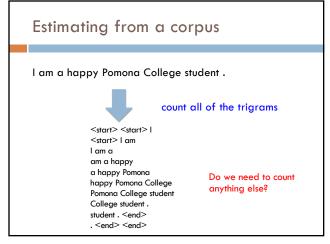

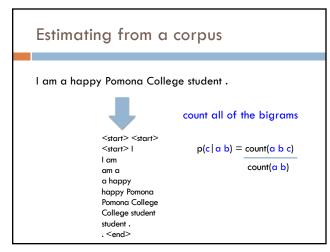

# Estimating from a corpus 1. Go through all sentences and count trigrams and bigrams usually you store these in some kind of data structure 2. Now, go through all of the trigrams and use the count and the bigram count to calculate MLE probabilities do we need to worry about divide by zero?

```
Applying a model

Given a new sentence, we can apply the model

p( Pomona College students are the best . ) = ?

p(Pomona | <start> <start>)*
p( College | <start> Pomona )*
p( students | Pomona College )*

:
p( <end>| . <end>)*
```

26

25

count(a b)

 $p(c \mid a \mid b) = count(a \mid b \mid c)$ 

```
Generating examples
    We can also use a trained model to generate a random sentence
    Ideas?
                                     We have a
                                                   p( A \mid <start> <start> )
                                    distribution
                                    over all
                                                   p( Apples | <start> <start> )
<start> <start>
                                                   p( | | <start> <start> )
                                     starting
                                     words
                                                    p( The | <start> <start> )
                                    Draw one
                                                   p( Zebras | <start> <start> )
                                    distribution
```

```
Generating examples

<start> <start> Zebras
    repeat!

    p( are | <start> Zebras)
    p( eat | <start> Zebras)
    p( think | <start> Zebras )
    p( and | <start> Zebras )
    i
    p( mostly | <start> Zebras )
```

27 28

# Generation examples

### Unigram

are were that ères mammal naturally built describes jazz territory heteromyids film tenor prime live founding must on was feet negro legal gate in on beside . provincial san ; stephenson simply spaces stretched performance double-entry grove replacing station across to burma . repairing ères capital about double reached omnibus el time believed what hotels parameter jurisprudence words syndrome to ères profanity is administrators ères offices hilarius institutionalized remains writer royalty dennis , ères tyson , and objective , instructions seem timekeeper has ères valley ères "magnitudes for love on ères from allakaket , , ana central enlightened to , ères is belongs fame they the corrected , . on in pressure %NUMBER% her flavored ères derogatory is won metcard indirectly of crop duty learn northbound ères ères dancing similarity ères named ères berkeley . . off-scale overtime . each mansfield stripes dânu traffic assetic and at alpha popularity town

# Generation examples

### **Bigrams**

30

the wikipedia county, mexico.

maurice ravel . it is require that is sparta , where functions . most widely admired .

halogens chamiali cast jason against test site.

29

# Generation examples

### Trigrams

is widespread in north africa in june %NUMBER% %NUMBER% units were built by with .

jewish video spiritual are considered ircd , this season was an extratropical cyclone .

the british railways 's strong and a spot .

## Evaluation

We can train a language model on some data

How can we tell how well we're doing?

- $lue{}$  for example
  - bigrams vs. trigrams
  - 100K sentence corpus vs. 100M

• ...

31 32

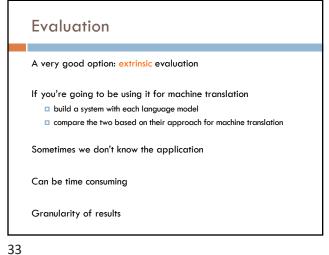

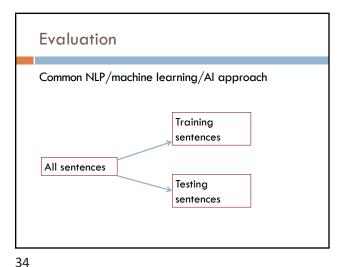

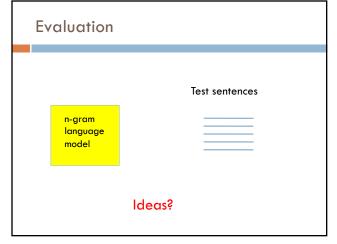

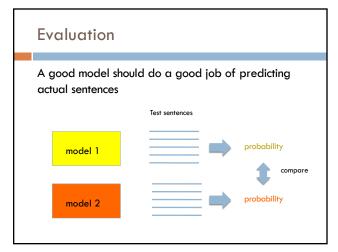

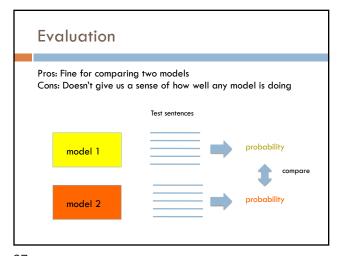

The problem

Which of these sentences will have a higher probability based on a language model?

I like to eat banana peels.

I like to eat banana peels with peanut butter.

38

37

The problem

Which of these sentences will have a higher probability based on a language model?

I like to eat banana peels.

I like to eat banana peels with peanut butter.

Since probabilities are multiplicative (and between 0 and 1), they get smaller for longer sentences.

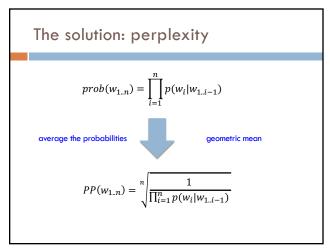

39 40

1/30/23

# Calculating perplexity in practice

$$\begin{split} \log \left( \sqrt[n]{\frac{1}{\prod_{i=1}^{n} p(w_i|w_{1..i-1})}} \right) &= \log \left( \left( \frac{1}{\prod_{i=1}^{n} p(w_i|w_{1..i-1})} \right)^{1/n} \right) \\ &= \frac{\log \left( \frac{1}{\prod_{i=1}^{n} p(w_i|w_{1..i-1})} \right)}{n} \\ &= \frac{-\log \left( \prod_{i=1}^{n} p(w_i|w_{1..i-1}) \right)}{n} \\ &= -\frac{\sum_{i=1}^{n} \log p(w_i|w_{1..i-1})}{n} \end{split}$$
 What is this?

# Calculating perplexity in practice

# Calculating perplexity

41

$$PP(w_{1..n}) = \sqrt[n]{\frac{1}{\prod_{i=1}^{n} p(w_i|w_{1..i-1})}}$$

$$= 10^{-\frac{\sum_{i=1}^{n} \log_{10} p(w_i | w_{1..i-1})}{n}}$$

- This is often how it's calculated (and how we'll calculate it)
- Avoid underflow from multiplying too many small probabilities together

Another view of perplexity

Weighted average branching factor

42

- number of possible next words that can follow a word or phrase
- measure of the complexity/uncertainty of text (as viewed from the language models perspective)

43 44

What if our test set contains the following sentence, but one of the trigrams never occurred in our training data?

P(I think today is a good day to be me) =

P(I | <start> <start>) x

P(think | <start> I) x

P(today | I think) x

P(is | think today) x

P(a | today is) x

P(good | is a) x

...

```
A better approach

p(z | x y) = ?

Suppose our training data includes
... x y a ..
... x y d ...
but never: xyz

We would conclude
p(a | x y) = 1/3?
p(d | x y) = 2/3?
p(z | x y) = 0/3?

Is this ok?

Intuitively, how should we fix these?
```

45

# Basic idea: p(a | x y) = 1/3? reduce p(d | x y) = 2/3? reduce p(z | x y) = 0/3? increase

Discount the positive counts somewhat

Smoothing the estimates

Reallocate that probability to the zeroes

Remember, it needs to stay a probability distribution

Other situations

46

```
p(z | x y) = ?

Suppose our training data includes
... x y a ... (100 times)
... x y d ... (100 times)
but never: x y z

Suppose our training data includes
... x y a ...
... x y d ...
... x y d ...
... x y d ...
... x y d ...
... x y ...
but never: x y z

Is this the same situation as before?
```

47 48

Should we conclude

p(a | xy) = 1/3? reduce
p(d | xy) = 2/3? reduce
p(z | xy) = 0/3? increase

Readjusting the estimate is particularly important if:

the denominator is small ...

1/3 probably too high, 100/300 probably about right
numerator is small ...

1/300 is probably too high, 100/300 probably about right

Add-one (Laplacian) smoothing 1/3 1 xya 0 0/3 xyb 0 0/3 хус xyd 2 2/3 0 0/3 xye 0 0/3 XYZ 3 3/3 Total xy

50

49

| Add-one (Laplacian) smoothing |   |     |    |       |  |
|-------------------------------|---|-----|----|-------|--|
|                               |   |     |    |       |  |
| xya                           | 1 | 1/3 | 2  | 2/29  |  |
| xyb                           | 0 | 0/3 | 1  | 1/29  |  |
| хус                           | 0 | 0/3 | 1  | 1/29  |  |
| xyd                           | 2 | 2/3 | 3  | 3/29  |  |
| xye                           | 0 | 0/3 | 1  | 1/29  |  |
|                               |   |     |    |       |  |
| xyz                           | 0 | 0/3 | 1  | 1/29  |  |
| Total xy                      | 3 | 3/3 | 29 | 29/29 |  |
| iotai xy                      | 3 | 3/3 | 29 | 29/29 |  |

Add-one (Laplacian) smoothing 300 observations instead of 3 – better data, less smoothing 100 100/300 101 101/326 xya 0/300 0 1/326 xyb 0/300 xyc 0 1/326 200 200/300 201 201/326 xyd xye 0/300 1/326 0/300 xyz 1/326 300 300/300 326 326/326 Total xy

51 52

| Add-one (Laplacian) smoothing                                       |   |     |    |       |  |  |
|---------------------------------------------------------------------|---|-----|----|-------|--|--|
| What happens if we're now considering a vocabulary of 20,000 words? |   |     |    |       |  |  |
| хуа                                                                 | 1 | 1/3 | 2  | 2/29  |  |  |
| xyb                                                                 | 0 | 0/3 | 1  | 1/29  |  |  |
| хус                                                                 | 0 | 0/3 | 1  | 1/29  |  |  |
| xyd                                                                 | 2 | 2/3 | 3  | 3/29  |  |  |
| xye                                                                 | 0 | 0/3 | 1  | 1/29  |  |  |
|                                                                     |   |     |    |       |  |  |
| xyz                                                                 | 0 | 0/3 | 1  | 1/29  |  |  |
| Total xy                                                            | 3 | 3/3 | 29 | 29/29 |  |  |

| Add-one (Laplacian) smoothing |   |     |       |             |  |  |
|-------------------------------|---|-----|-------|-------------|--|--|
| 20,000 words, not 26 letters  |   |     |       |             |  |  |
| see the abacus                | 1 | 1/3 | 2     | 2/20003     |  |  |
| see the abbot                 | 0 | 0/3 | 1     | 1/20003     |  |  |
| see the abduct                | 0 | 0/3 | 1     | 1/20003     |  |  |
| see the above                 | 2 | 2/3 | 3     | 3/20003     |  |  |
| see the Abram                 | 0 | 0/3 | 1     | 1/20003     |  |  |
|                               |   |     |       |             |  |  |
| see the zygote                | 0 | 0/3 | 1     | 1/20003     |  |  |
| Total                         | 3 | 3/3 | 20003 | 20003/20003 |  |  |

53

| Add-one (Laplacian) smoothing                                                                                                    |           |                                 |                  |                                                     |  |
|----------------------------------------------------------------------------------------------------|-----------|---------------------------------|------------------|-----------------------------------------------------|--|
| An "unseen event" is a 0-count event                                                                                                    |           |                                 |                  |                                                     |  |
| The probability of an unseen event is 19998/20003  add one smoothing thinks it is very likely to see a novel event  The problem with add-one smoothing is it gives too much probability mass to unseen events |           |                                 |                  |                                                     |  |
| see the abou<br>see the abou<br>see the abou<br>see the abou<br>see the Abra                                                                                                    | ot 0 ct 0 | 1/3<br>0/3<br>0/3<br>2/3<br>0/3 | 2<br>1<br>1<br>3 | 2/20003<br>1/20003<br>1/20003<br>3/20003<br>1/20003 |  |
| see the zygo                                                                                                    |           | 0/3                             | 20003            | 1/20003                                             |  |

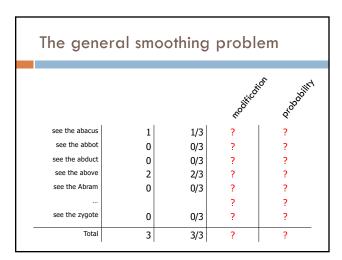

55 56

| Add-lambda smoothing    |                                                         |     |      |          |  |  |  |
|-------------------------|---------------------------------------------------------|-----|------|----------|--|--|--|
| A large dictionary make | A large dictionary makes novel events too probable.     |     |      |          |  |  |  |
| I                       | Instead of adding 1 to all counts, add $\lambda=0.01$ ? |     |      |          |  |  |  |
| see the abacus          | 1                                                       | 1/3 | 1.01 | 1.01/203 |  |  |  |
| see the abbot           | 0                                                       | 0/3 | 0.01 | 0.01/203 |  |  |  |
| see the abduct          | 0                                                       | 0/3 | 0.01 | 0.01/203 |  |  |  |
| see the above           | 2                                                       | 2/3 | 2.01 | 2.01/203 |  |  |  |
| see the Abram           | 0                                                       | 0/3 | 0.01 | 0.01/203 |  |  |  |
|                         |                                                         |     | 0.01 | 0.01/203 |  |  |  |
| see the zygote          | 0                                                       | 0/3 | 0.01 | 0.01/203 |  |  |  |
| Total                   | 3                                                       | 3/3 | 203  |          |  |  |  |